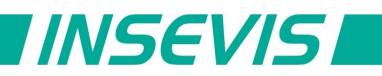

# **Beispieldokumentation**

# **Deutsche Beschreibung**

# NUTZUNGSBEDINGUNGEN

Die Verwendung der Beispielprogramme erfolgt ausschließlich unter Anerkennung folgender Bedingungen durch den Benutzer:

INSEVIS bietet kostenlose Beispielprogramme für die optimale Nutzung der S7-Programmierung und zur Zeitersparnis bei der Programmerstellung. Für direkte, indirekte oder Folgeschäden des Gebrauchs dieser Software schließt INSEVIS jegliche Gewährleistung genauso aus, wie die Haftung für alle Schäden, die aus die aus der Weitergabe der die Beispielinformationen beinhaltenden Software resultieren.

### **BEISPIELBESCHREIBUNG SCPI - Kommunikation zu Messgeräten mit SCPI-Schnittstelle über Ethernet**

### **Intro**

Moderne Labormessgeräte sind meist mit einer Ethernetschnittstelle ausgestattet. Normalerweise kommt ein Windows-PC zum Einsatz, bei dem ein Standard-Treiber das LXI-Protokoll verarbeitet. In einer "embedded"- Umgebung ist das nicht handhabbar, ebensowenig ein USB-Protokoll. Serielle Schnittstellen sind nicht mehr verfügbar und Konverter über GPIB teuer.

Wenn das Zielgerät eine einfache TCP-Kommunikation ermöglicht (meist zusammen mit Telnet implementiert und in der Werbebroschüre nicht angegeben) ist ein Datenaustausch mit einer INSEVIS-SPS möglich.

## **SCPI**

"Standard Commands for Programmable Instruments" (Standardbefehle für programmierbare Instrumente) ist eine standardisierte Kommandosprache zur Steuerung und zum Auslesen der Messdaten von Messgeräten. Die SCPI-Befehle und Messwerte werden als ASCII-Text übertragen.

### **Programmbeschreibung**

In einem Datenbaustein (DB3) sind die SCPI-Befehle als ASCII-Text in Arrays hinterlegt. (Das S7-Stringformat mit den führenden Längenbytes stört hier).

Für jeden Befehl und für das Verarbeiten der dazugehörigen Antwort ist ein FB (FB34,35) programmiert. Eine Statemachine initiiert das Senden, wartet auf die Quittung und die Antwort u.s.w.

Über den Eingang RESET kann diese Statemachine jederzeit rückgesetzt werden, der Eingang STOP baut die TCP-Verbindung ab (das hätte auch separat programmiert werden können).

Das Trennen der TCP-Verbindung ist von Vorteil, wenn die SPS zwischenzeitlich ausgeschaltet wird. Der andere Teilnehmer (Messgerät) könnte die Verbindung offen halten und keine Neuverbindung gleicher Konfiguration zulassen.

In OB1 ist der allgemeine Messablauf - hier Messen von Spannung und Strom organisiert.

## **S7-SPS als Gateway**

Da die INSEVIS-SPS über eine einfach zu hantierende CAN-Schnittstelle verfügt, wurden hier die Steuerung des Messablaufes sowie die Messergebnisse (binär!) in CAN-Objekte abgebildet;

Ein Kontrollbyte wird über CAN-ID 181 (TxPDO1) empfangen, je nach Inhalt wird gemessen oder gestoppt. Die Messergebnisse (1 Wort Spannung in 1/10 V und 1 Wort Strom in mA) werden zusammen mit einem Statuswort (Echo des Kommandobytes + 1 "data valid"-Flag) über CAN-ID 201 (RxPDO1) versendet.

Damit stellt dieses S7-Projekt ein Gateway von CAN / CANopen zur Messgerätewelt dar.

### **Hinweis:**

Dieses Beispiel wurde mit einem DMM Keysight 34461A gestestet.

Bei Portierung auf andere Geräte empfielt sich vorab ein manueller Test den zu verwendenden Befehler per Telnet.

### RÜCKMELDUNGEN

Möchten Sie Erweiterungswünsche oder Fehler zu diesen Beispielen melden oder wollen Sie anderen eigene Bespielprogramme kostenlos zur Verfügung stellen? *Bitte informieren Sie uns unter info@insevis.de* Gern werden Ihre Programme -auf Wunsch mit Benennung des Autors- allen INSEVIS- Kunden zur Verfügung gestellt.

**INSEVIS Gesellschaft für Systemelektronik und Visualisierung mbH • www.insevis.de • info@insevis.de Readme\_SCPI\_1\_0 22.10.15** 

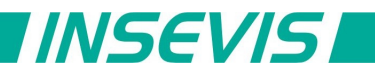

# **English description**

## TERMS OF USE

The use of this sample programs is allowed only under acceptance of following conditions by the user: The present software which is for guidance only aims at providing customers with sampling information regarding their S7-programs in order to save time. As a result, INSEVIS shall not be held liable for any direct, indirect or consequential damages respect to any claims arising from the content of such software and/or the use made by customers of this sampling information contained herin in connection with their own programs.

### **SAMPLE DESCRIPTION SCPI**

### **Communication to SCPI devices via Ethernet:**

Most measurement devices are provided with Ethernet today. Usually a windows PC will be used and a driver handles the LXI protocoll. This is not suitable in embedded environments. USB ports are similar difficult to handle. Serial Ports are mostly out of date and GPIB converter are expensive.

If your device offers a raw TCP communication (mostly parallel to telnet, and not mentioned in the product brochure) the INSEVIS PLC can talk to.

### **SCPI**

"Standard Commands for Programmable Instruments" is a commandlanguage to control and read out data from mesurement devices. SCPI-commands and data are transmitted as plain ASCII-text.

### **Program describtion**

The SCPI-commands are stored as ASCII-text in arrays of bytes in a data block (DB3).

The format of S7-strings with the leading length-bytes disturbes here.

A function block (FB34,35) is used for every command to handle sending and receiving the regarding answer. A state machine initializes sending, waiting for acknowledge, waiting for response, e.t.c.

Input RESET enables a reset of these state machine every time, input STOP disconnects the TCP link.

(This is not nessesary here but useful: In case the PLC will switched off while connected by TCP, a re-connect could be discarded by the communication partner)

OB1 organizes the general measure procedure - e.g. voltage and current

### **S7-PLC as Gateway**

The INSEVIS-PLC is provided with a simply to operate CAN-Interface.

In case the control and the measure data are mapped into CAN objects (see ConfigStage project) the PLC can be remote-controlled via CAN and operates as gateway.

The control byte will be received in CAN-ID 181 (TxPDO1), regarding the contents a measurement will be started, continued or stopped.

The results (1 word voltage [1/10 V] and 1 word current [mA]) are sent together with a statusword (echo of command byte + a "data valid"-flag) in CAN-ID 201 (RxPDO1).

This way the S7 programm realizes a gateway between CAN / CANopen and high end measurement devices.

### **Hint:**

This example was tested with a DMM Keysight 34461A . Porting to other functions or devices I suggest to test new command manually by telnet first.

### **FEEDBACK**

Do you want to inform us about necessary increments or errors or do you want to provide us with your sample<br>programs to offer it for free to all customers?<br>**Please inform us at info@insevis.de** programs to offer it for free to all customers? Gladly we would provide your program -if you wish with the authors name- to all other customers of INSEVIS.